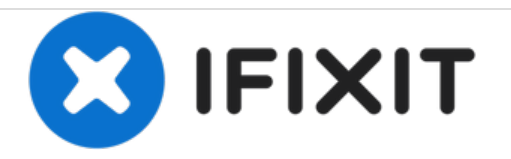

# **Sostituzione SIM Card iPhone X**

Usa questa guida per rimuovere o sostituire la scheda SIM in un iPhone X.

Scritto Da: nicolay.94

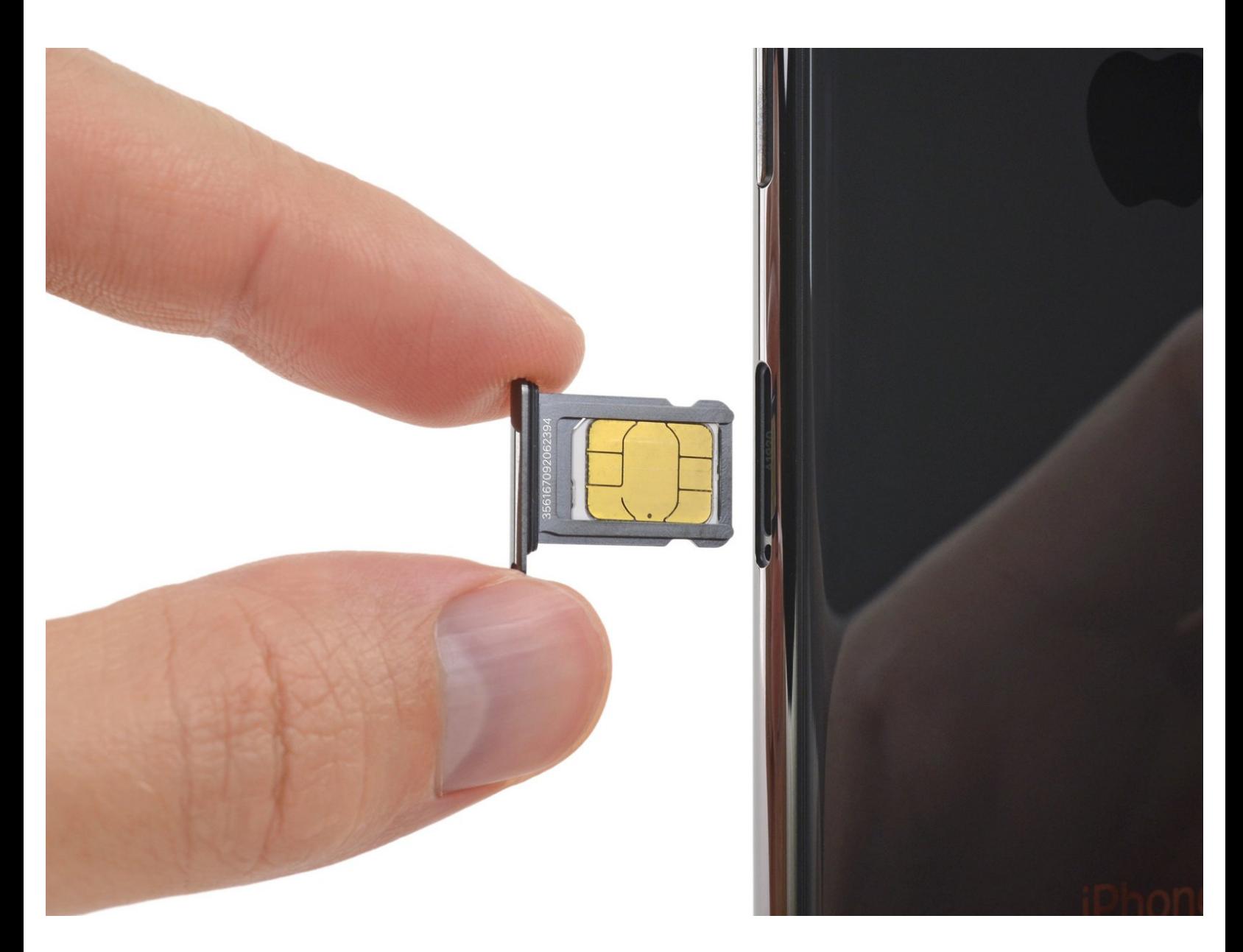

## **INTRODUZIONE**

Usa questa guida per rimuovere o sostituire la scheda SIM o il vassoio della scheda SIM nel tuo iPhone X.

#### **STRUMENTI: COMPONENTI:** x SIM Card [Eject](file:///Articolo/SIM_Card_Eject_Tool) Tool (1) [iPhone](file:///Articolo/iPhone_X_SIM_Tray) X SIM Card Tray (1)

## **Passo 1 — SIM Card**

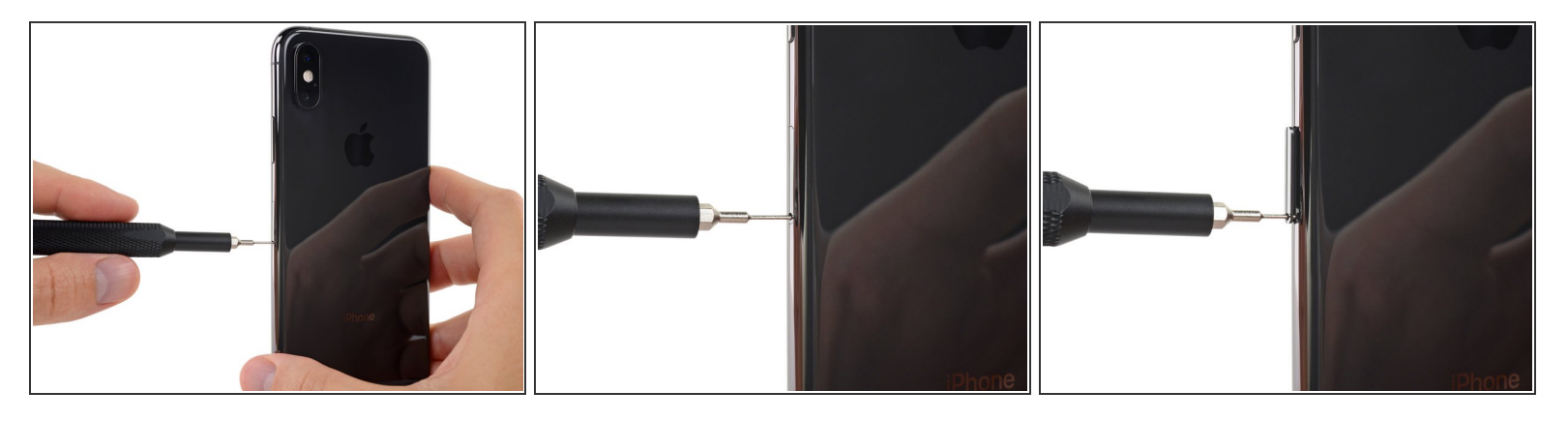

- Inserisci uno strumento di espulsione della scheda SIM o una graffetta nel piccolo foro nel vassoio della scheda SIM, situato vicino al pulsante laterale sul bordo dell'iPhone.
- **Premi con decisione per espellere il vassoio.**

### **Passo 2**

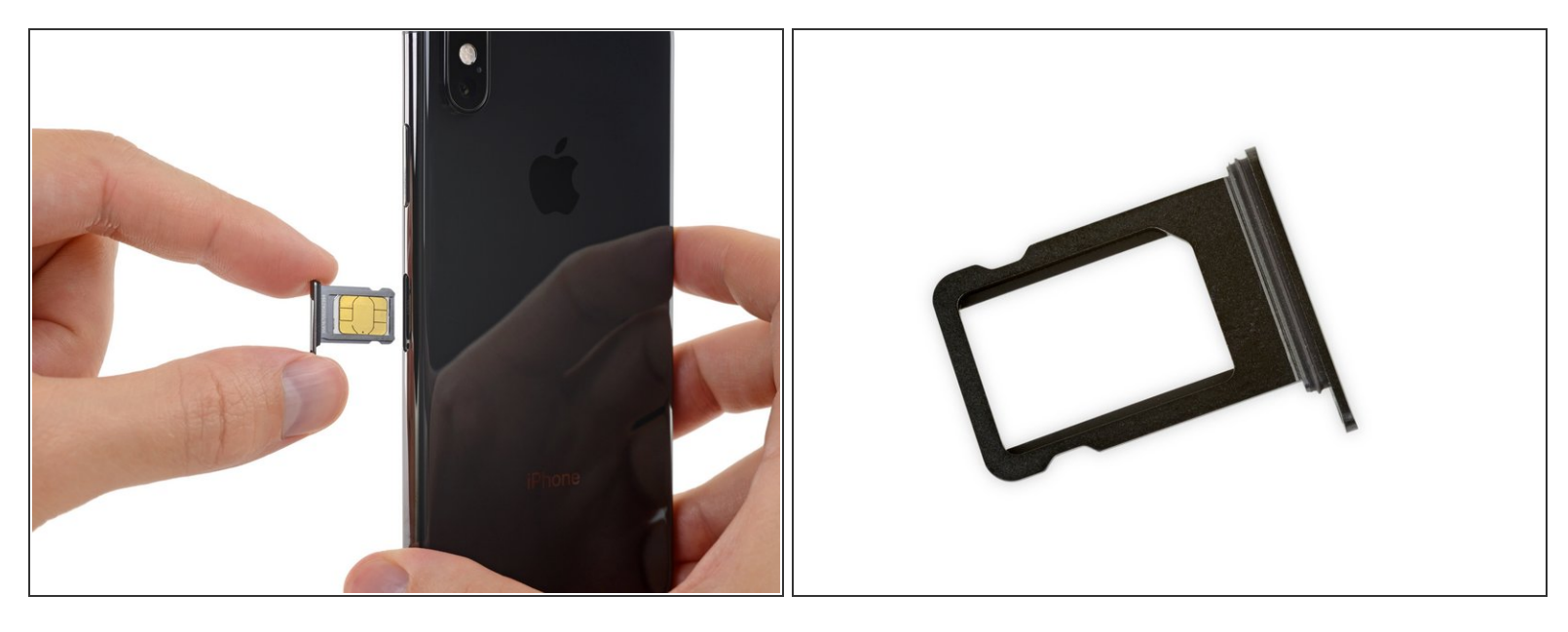

- Rimuovi il vassoio della scheda SIM dall'iPhone.
- $(i)$  La scheda SIM cadrà facilmente dal vassoio.
- Quando reinserisci la scheda SIM, assicurati che sia nell'orientamento corretto rispetto al vassoio.
- Una sottile guarnizione in gomma attorno al vassoio della SIM protegge da acqua e polvere. Se questa guarnizione è danneggiata o mancante, sostituisci la guarnizione o l'intero vassoio della SIM per proteggere i componenti interni del tuo iPhone.

Per riassemblare, reinserire semplicemente la scheda SIM.